## **OA No. 168/2020**

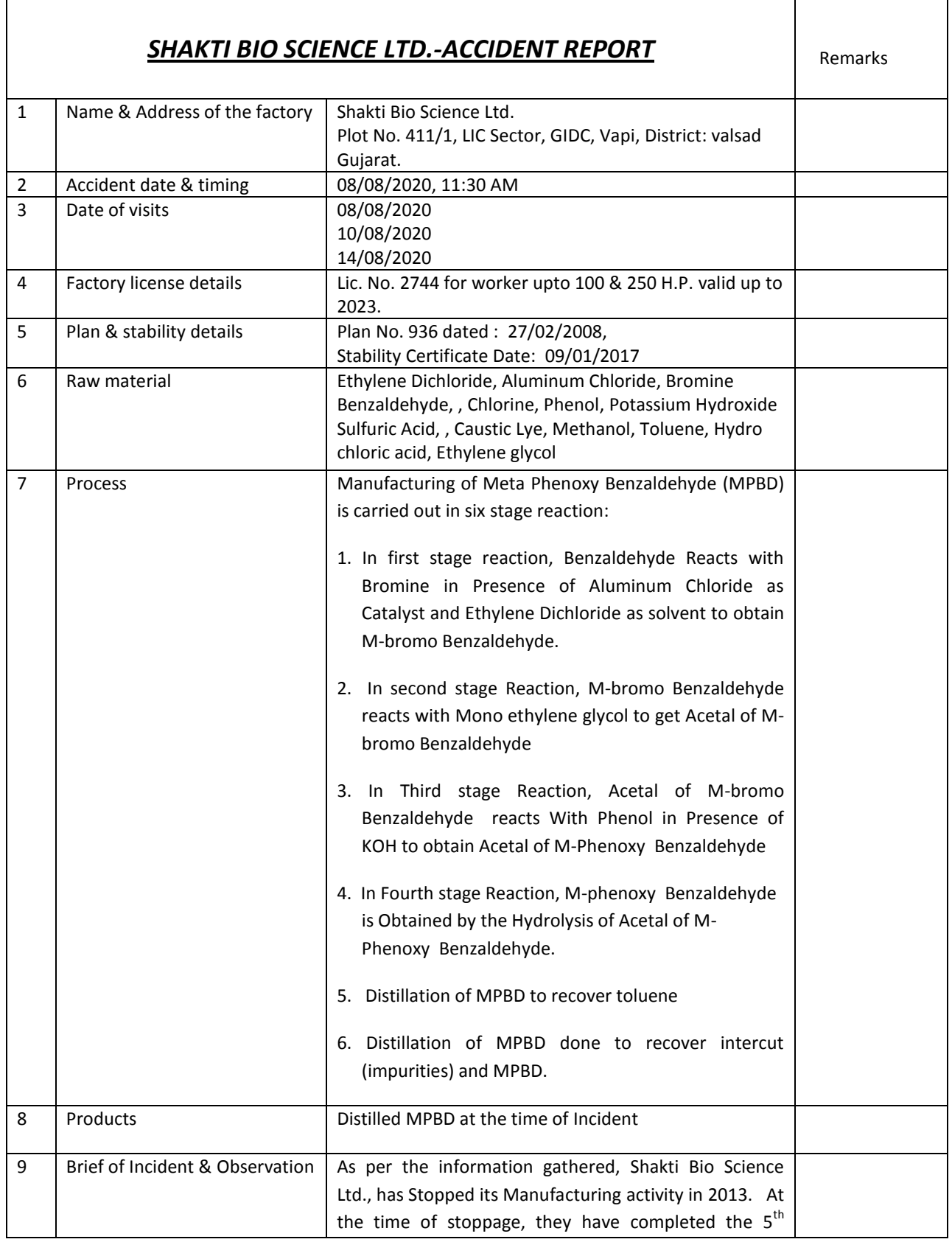

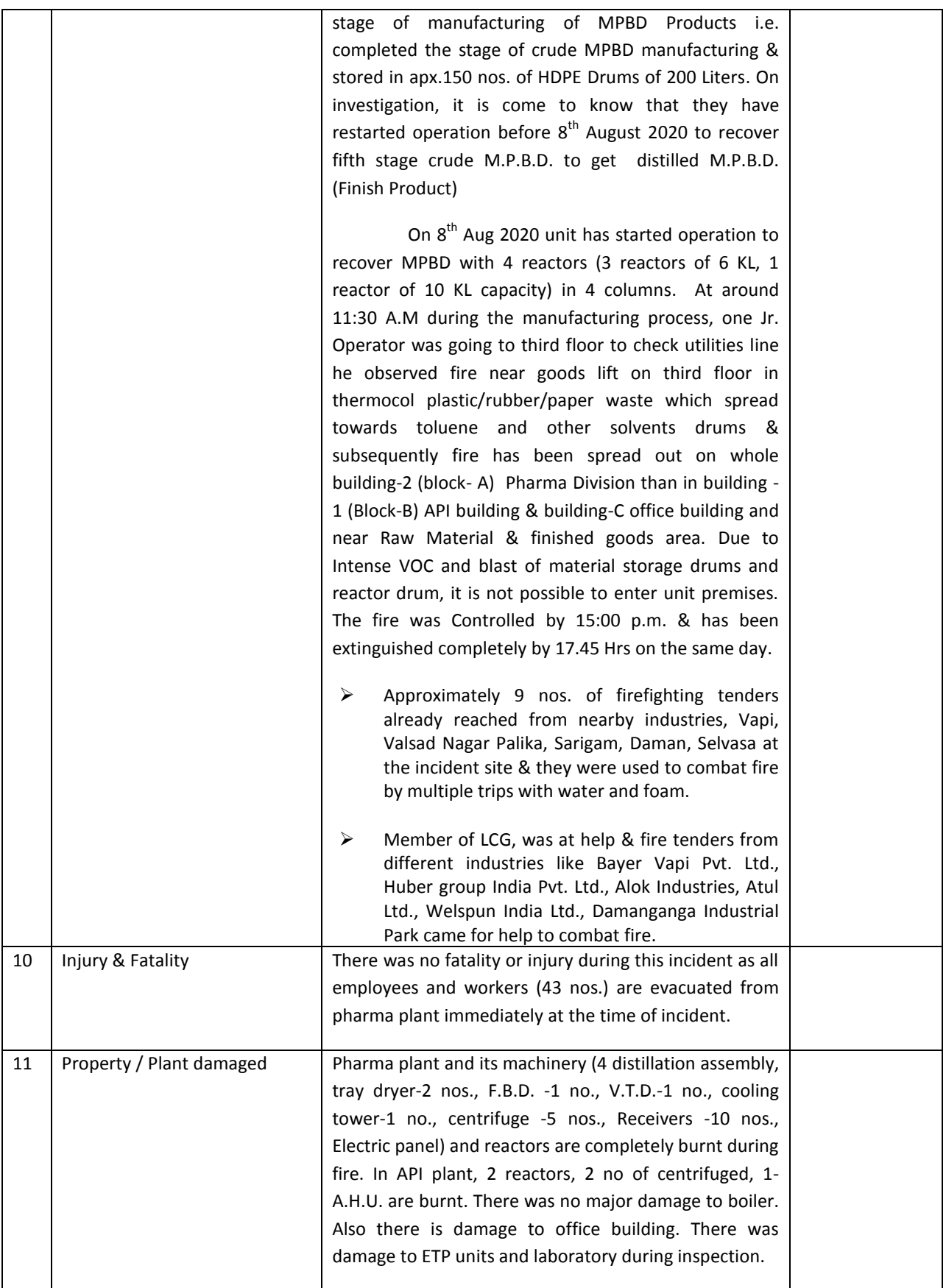

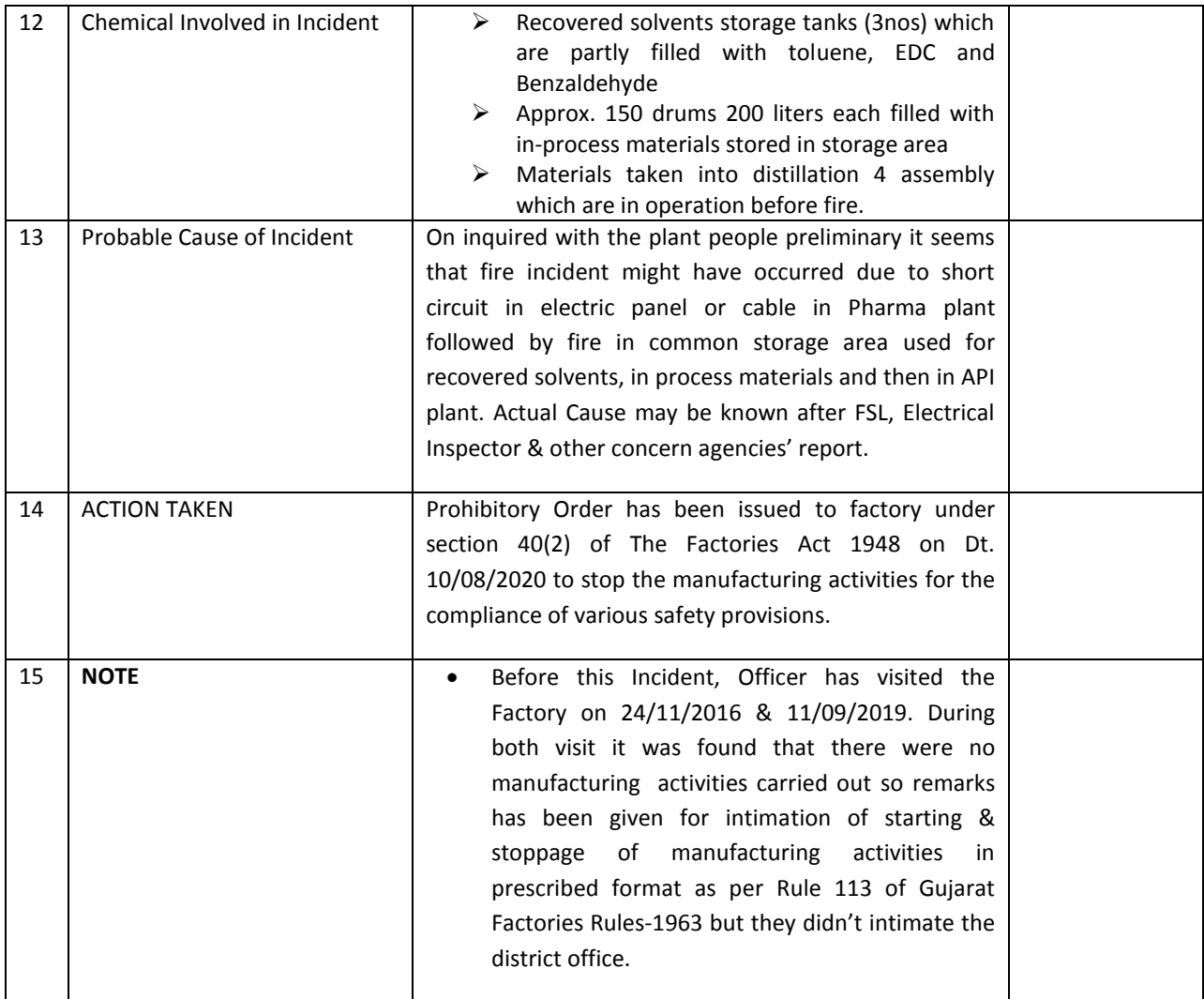